MINISTERE DE LA JEUNESSE ET DES SPORTS

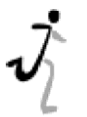

Code de l'Action Sociale et des Familles N° 10008\*02

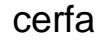

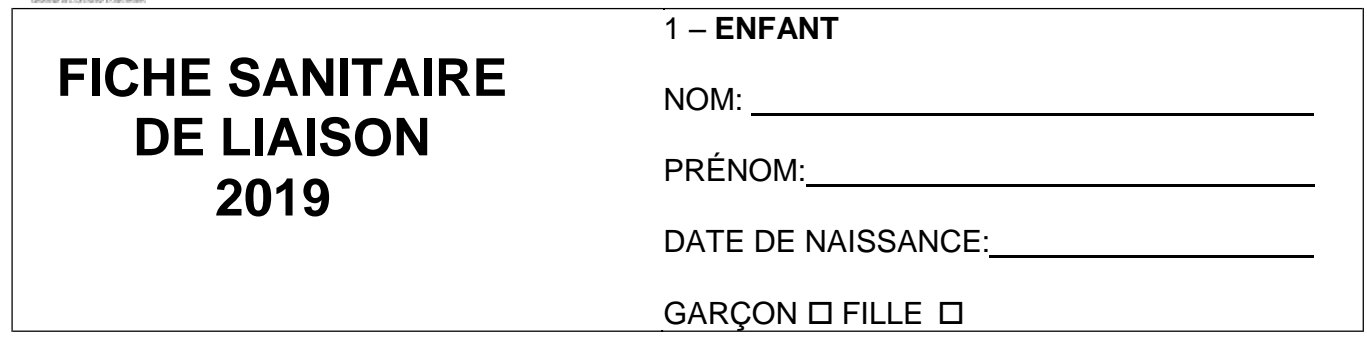

*Cette fiche permet de recueillir des informations utiles pendant le séjour de l'enfant ; elle évite de vous démunir de son carnet de santé. Elle sera détruite en 2020. Merci de nous indiquer tout changement en cours de séjour.*

2 - **VACCINATIONS** (se référer au carnet de santé ou aux certificats de vaccinations de l'enfant).

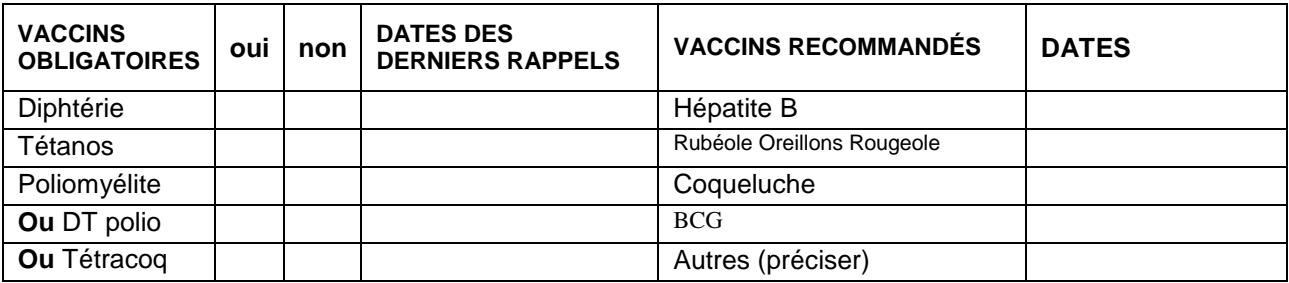

Si l'enfant n'a pas les vaccins obligatoires, joindre un certificat médical de contre-indication. **Attention:**le vaccin anti-tétanique ne présente aucune contre-indication.

#### **3** - **RENSEIGNEMENTS MÉDICAUX CONCERNANT L'ENFANT**

L'enfant suit-il un traitement médical pendant le séjour ? oui @ non @

**Si oui**,joindreune**ordonnance** récenteet les**médicaments**correspondants (**boîtes de médicaments dans leur emballage d'origine marquées au nom de l'enfant avec la notice**). Aucun médicament ne pourra être pris sans ordonnance.

**L'enfant a-t-il déjà eu les maladies suivantes?**

| <b>RUBEOLE</b>    | <b>VARICELLE</b> | <b>ANGINE</b>          | <b>OREILLONS</b>            | <b>SCARLATINE</b>      |
|-------------------|------------------|------------------------|-----------------------------|------------------------|
| oui ® non ®       | oui ® non ®      | oui ® non ®            | oui <sup>1</sup> non 1      | oui <sup>1</sup> non 1 |
| <b>COQUELUCHE</b> | <b>OTITE</b>     | <b>ROUGEOLE</b>        | RHUMATISME ARTICULAIRE AIGÜ |                        |
| oui ® non ®       | oui ® non ®      | oui <sup>1</sup> non 1 | oui ® non ®                 |                        |

**Allergies: ASTHME** oui @ non @ ALIMENTAIRES oui @ non @ MEDICAMENTEUSES oui @ non @ **AUTRES**

Précisez la cause de l'allergie et la conduite à tenir (si automédication le signaler).

### **Indiquez ci-après:**

Les **difficultés de santé** (maladie, accident, crises convulsives, hospitalisation, opération,rééducation) en précisant les dates et les **précautions à prendre**.

### **Recommandations utiles des parents:**

Votreenfantporte-t-ildeslunettes,deslentilles,desprothèsesauditives,desprothèsesdentaires,etc.Précisez.

# **Observations diverses:**

## **4** - **RESPONSABLE DE L'ENFANT**

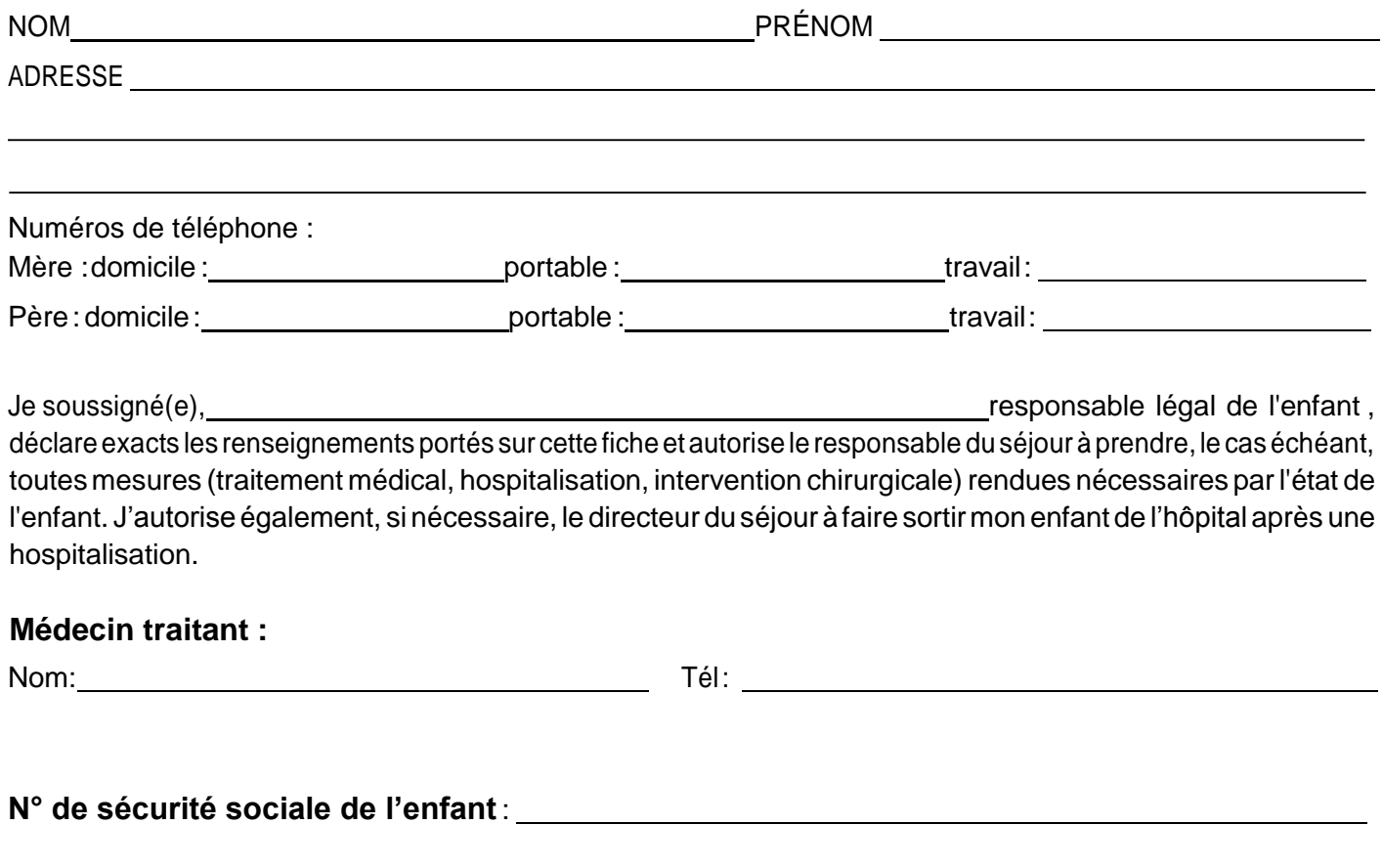

Date: Signature: